## **УКРАЇНСЬКИЙ ДЕРЖАВНИЙ УНІВЕРСИТЕТ ЗАЛIЗНИЧНОГО ТРАНСПОРТУ**

**Кафедра "Електротехніка та електричні машини"**

#### **ЗАВДАННЯ ТА МЕТОДИЧНІ ВКАЗІВКИ**

**до проведення практичних занять з дисципліни «Електротехніка та електромеханіка» для студентів напряму підготовки 6.050202 «Автоматизація та комп'ютерно-інтегровані технології», з дисципліни «Теоретичні основи електротехніки та електромеханіка» для студентів напряму підготовки 6.070107 «Системи забезпечення руху поїздів», з дисципліни «Теорія електричних кіл і сигналів» для студентів напряму підготовки 6.050903 «Телекомунікації» з дисципліни «Теорія електричних кіл» для студентів напряму підготовки 6.050102 «Комп'ютерна інженерія»**

**денної форми навчання**

Харків 2015

Методичні вказівки розглянуто і рекомендовано до друку на засіданні кафедри "Електротехніка та електричні машини" 16 квітня 2015 р., протокол № 9.

Укладачі:

проф. В.С. Блиндюк, доценти М.Г. Давиденко, О.М. Ананьєва

Рецензент

доц. О.Є. Зінченко

# **ЗМІСТ**

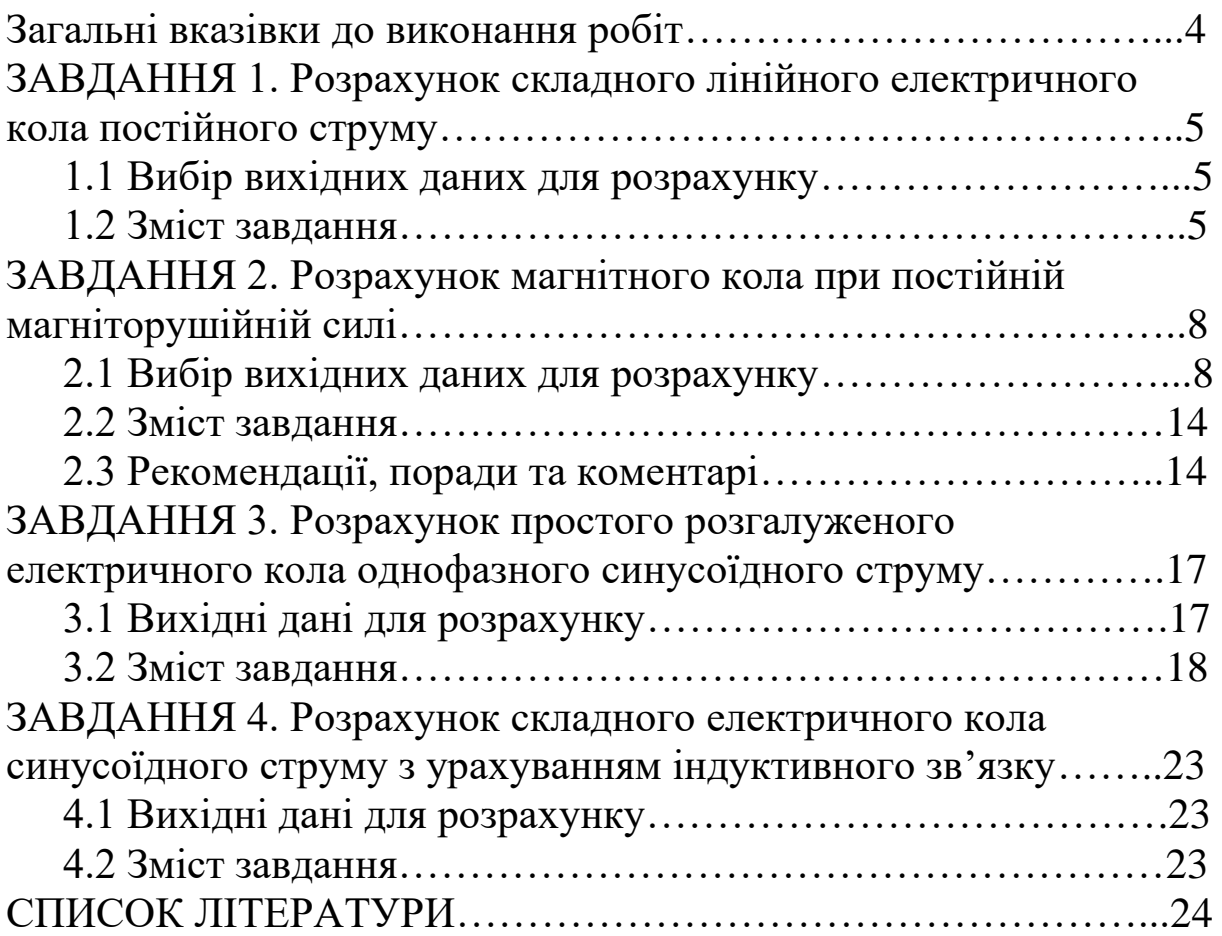

# <span id="page-3-0"></span>**ЗАГАЛЬНІ ВКАЗІВКИ ДО ВИКОНАННЯ РОБІТ**

## **1 Кожен студент повинен виконати роботу згідно з номером варіанта, виданим викладачем, який веде практичні заняття.**

2 Робота повинна бути виконана в термін, установлений графіком самостійної роботи студентів.

3 Оформлення робіт має відповідати вимогам ДСТУ 3008- 95. Позначення всіх величин, які фігурують у тексті роботи, та одиниці вимірювання повинні відповідати вимогам діючої нормативної документації.

4 На початку тексту роботи необхідно навести вихідні дані до виконання роботи, включаючи відповідні схеми та креслення.

## **5 Усі етапи розв'язання задач супроводжують поясненнями, розрахунковими формулами, проміжними та кінцевими результатами розрахунків.**

6 При перевірці результатів розрахунків вони не повинні відрізнятися більш ніж на 5 %. Рекомендована кількість значущих цифр, які враховуються при отриманні як проміжних, так і кінцевих результатів, – не менше п'яти.

7 Графіки та (або) векторні діаграми виконують на папері, який має масштабну сітку. Масштаб, у якому виконано графічні побудування, має бути вказаним на кресленні (наприклад, "В одному сантиметрі – один ампер").

8 Текст роботи повинен бути написаним пастою для кулькових ручок, чорнилом або виконаним на друкуючому пристрої. Це ж стосується й графічного матеріалу.

9 У кінці роботи слід вказати дату її закінчення, завірити особистим підписом виконавця роботи.

10 Роботи, оформлення та зміст яких не відповідають вищевказаним вимогам, розгляду за суттю не підлягають і повертаються виконавцю для доопрацювання.

# <span id="page-4-0"></span>**ЗАВДАННЯ 1. Розрахунок складного лінійного електричного кола постійного струму**

## <span id="page-4-1"></span>**1.1 Вибір вихідних даних для розрахунку**

Варіанти схем електричних кіл, які підлягають розрахунку, наведено на рисунку 1.1. На всіх схемах слід додатково зобразити ідеальні джерела напруги та ідеальні джерела струму – у залежності від числових вихідних даних, варіанти яких наведено в таблиці 1.1 (номер джерела збігається з номером вітки). Напрямки цих джерел ви визначаєте довільно. Слід також мати на увазі, що опори, позначені як **R0**, входять до складу віток, у яких вони зображені, незалежно від наявності або відсутності джерел енергії у цих вітках. За наявності ідеальних джерел напруги вони є внутрішніми опорами утворених таким чином реальних джерел напруги.

Вітки кола, яке підлягає розрахунку, мають номери від 1 до 6, при цьому номер вітки збігається з номером резистора, що включений до цієї вітки. Наприклад, у вітку 3 включено резистор **R<sup>3</sup>** та (можливо) джерело **E<sup>3</sup>** або **J<sup>3</sup>** і резистор **R0**.

Вибір вихідних даних для розрахунку необхідно робити на базі тризначного номера варіанта (його задає викладач, який веде практичні заняття з вашою групою) таким чином: його перші дві цифри є номером варіанта числових даних, а його остання цифра є номером схеми. Наприклад, ваш номер варіанта є 148. Йому відповідає 14-й варіант числових даних (див. таблицю 1.1) та 8-ма схема (див. рисунок 1.1).

### <span id="page-4-2"></span>**1.2 Зміст завдання**

1.2.1 Визначити величини та напрями струмів у всіх вітках кола. Розрахунки слід виконати двома методами:

1) метод розв'язання системи рівнянь, складених безпосередньо на базі законів Кірхгофа;

2) метод накладання.

Результати розрахунків необхідно порівняти.

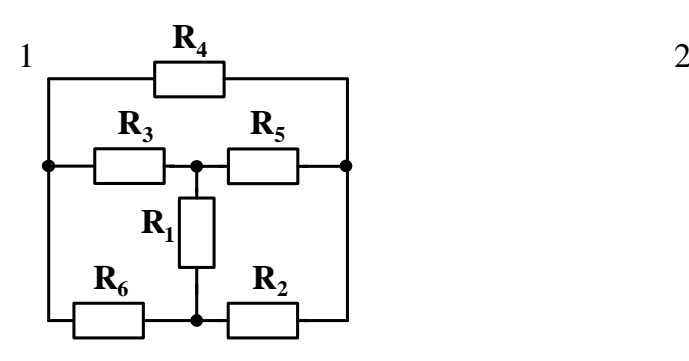

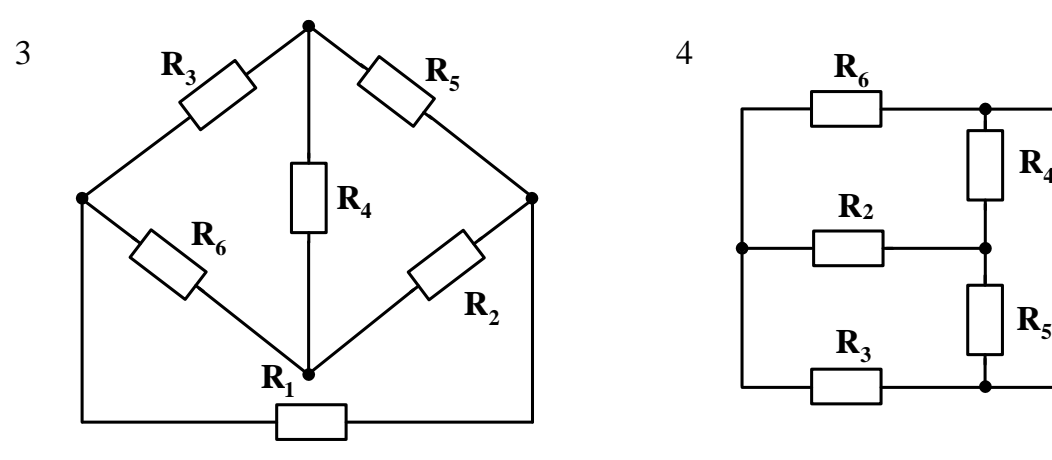

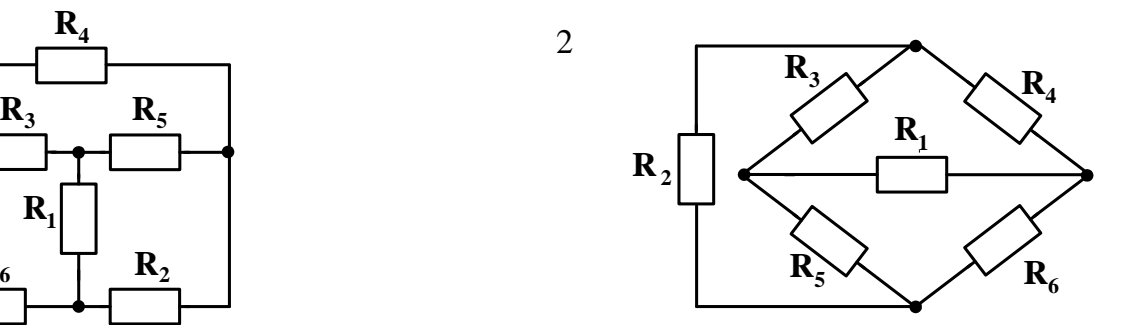

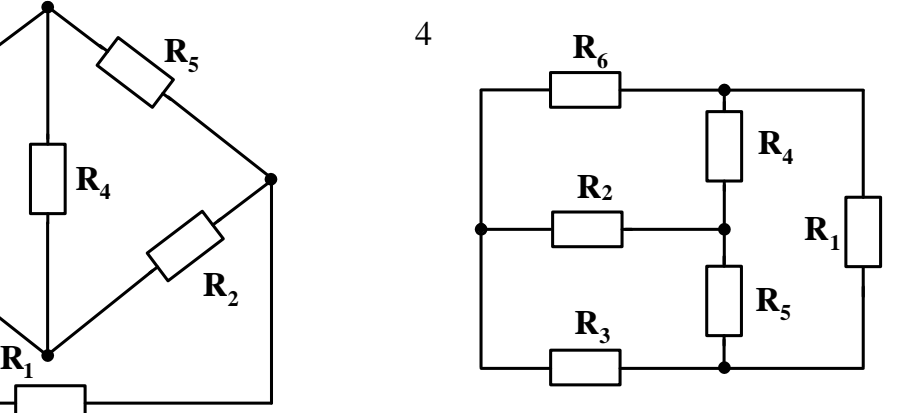

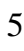

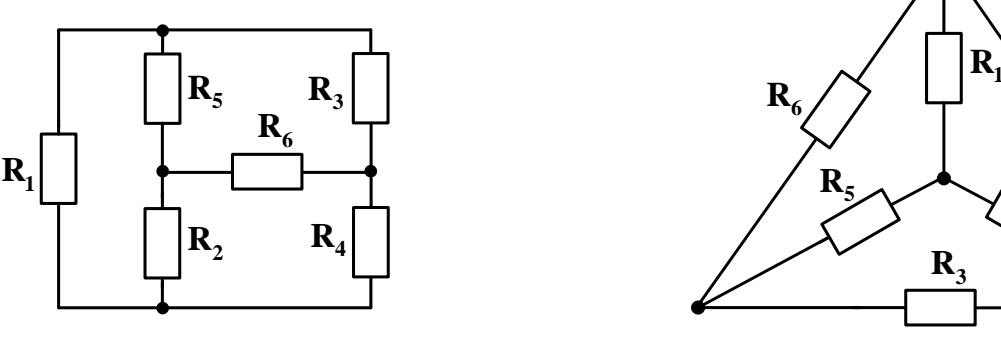

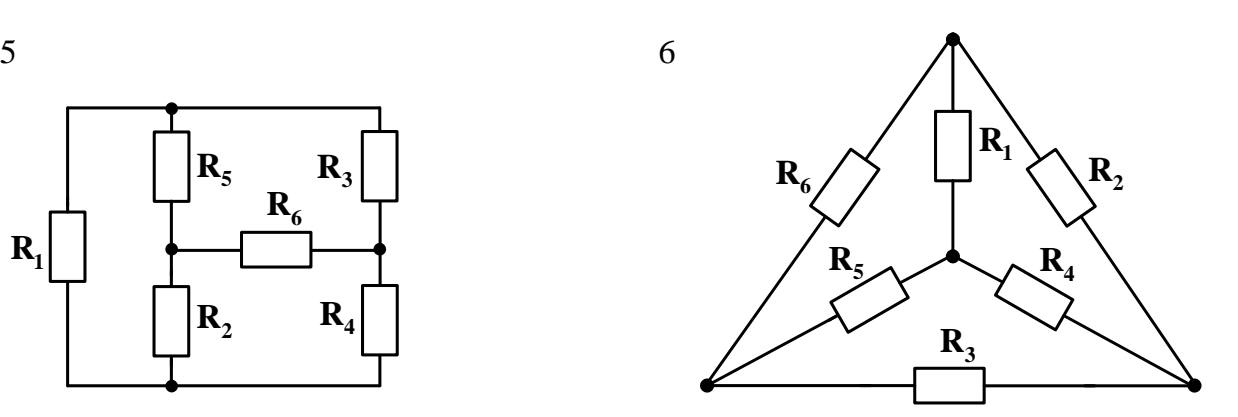

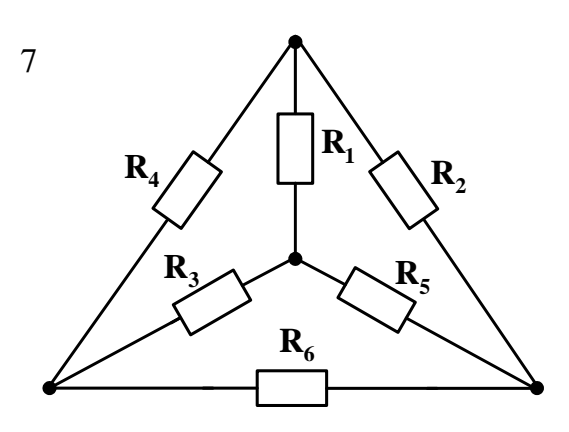

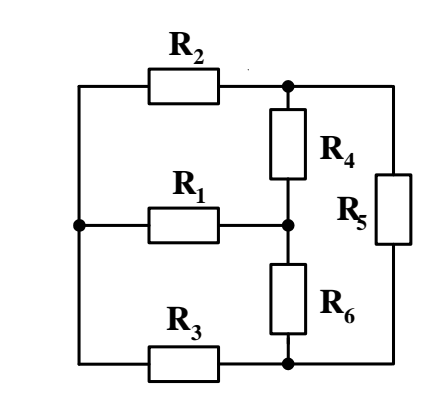

Рисунок 1.1, аркуш 1

8

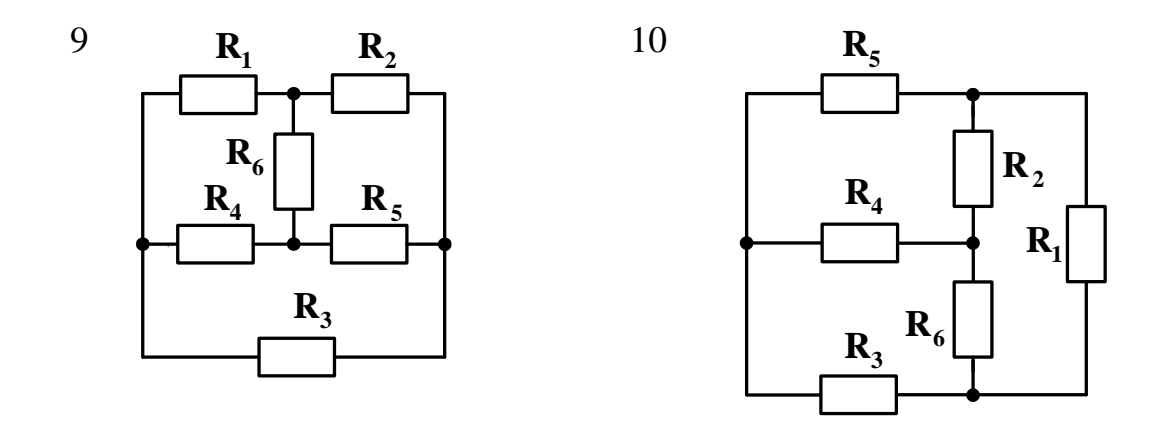

Рисунок 1.1, аркуш 2

1.2.2 Визначити методом еквівалентного генератора величину та напрям струму у вітці, у якій розташоване перше з ідеальних джерел, указаних для вашого варіанта в таблиці 1.1 Наприклад, для варіанта 085 такою віткою буде вітка, яка містить джерело **Е4**.

1.2.3 Обчислити потужності, що розвивають джерела енергії, а також потужності, споживані кожним з резисторів. Перевірити баланс потужностей.

1.2.4 Визначити напруги на затискачах джерел енергії з урахуванням їх внутрішніх опорів. При цьому слід вважати, що опір **R0**, розташований у вітці з ідеальним джерелом струму, не є внутрішнім опором цього джерела, а є одним із звичайних опорів цієї вітки.

#### <span id="page-7-0"></span>**ЗАВДАННЯ 2. Розрахунок магнітного кола при постійній магніторушійній силі**

## <span id="page-7-1"></span>**2.1 Вибір вихідних даних для розрахунку**

Магнітне коло, яке підлягає розрахунку, зображене на рисунку 2.1. Зазор є немагнітним. Вихідними даними для розрахунку є марка сталі, розміри осердя та зазора, кількість **W** витків обмотки та струм **I** у ній. Конкретну сполучність числових даних визначає номер варіанта, який задає викладач, що веде практичні заняття з вашою групою. Указані вихідні дані наведено в таблиці 2.1.

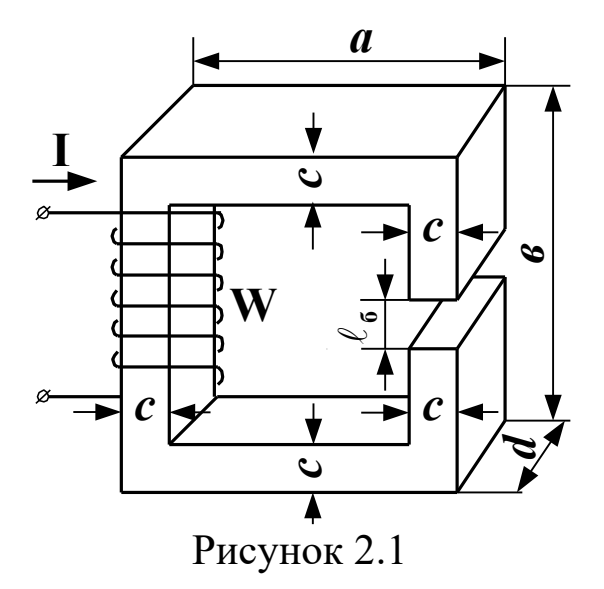

# Таблиця 2.1

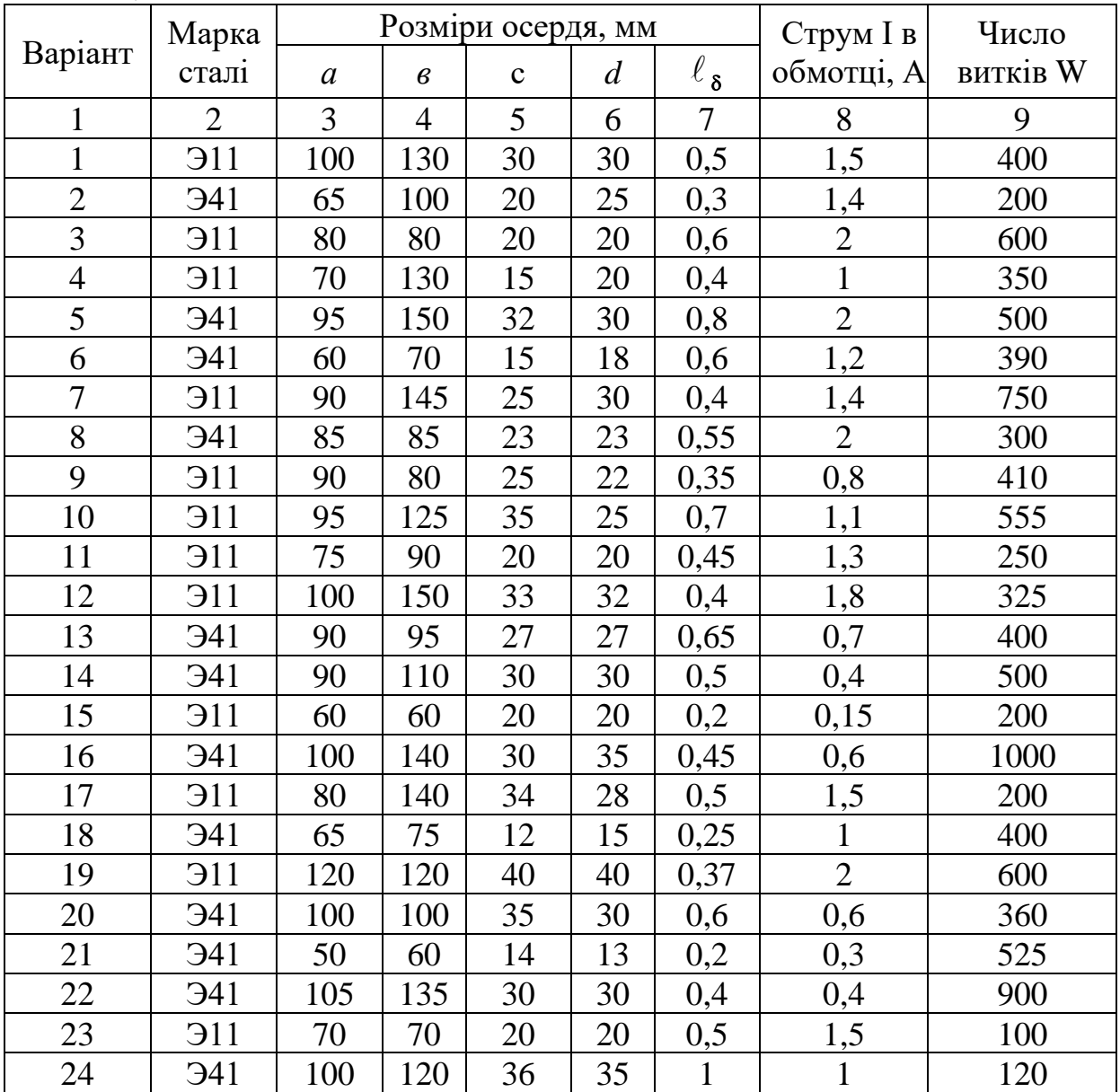

Продовження таблиці 2.1

| $\mathbf{1}$ | $\overline{2}$  | 3   | $\overline{4}$ | 5  | 6  | $\overline{7}$ | 8                 | 9    |
|--------------|-----------------|-----|----------------|----|----|----------------|-------------------|------|
| 25           | <b>911</b>      | 90  | 140            | 30 | 30 | 0,8            | 0,7               | 700  |
| 26           | <b>911</b>      | 85  | 120            | 25 | 20 | 0,6            | $\mathbf{1}$      | 305  |
| 27           | <b>341</b>      | 95  | 150            | 30 | 30 | 0,7            | $\overline{2}$    | 250  |
| 28           | <b>911</b>      | 80  | 120            | 35 | 20 | 0,6            | 1,5               | 420  |
| 29           | <b>911</b>      | 55  | 75             | 20 | 25 | 0,4            | $\mathbf{1}$      | 300  |
| 30           | <b>HE</b>       | 60  | 80             | 15 | 20 | 0,2            | $\underline{0,5}$ | 400  |
| 31           | <b>HE</b>       | 90  | 150            | 30 | 35 | 0,8            | $\mathbf{1}$      | 820  |
| 32           | <b>341</b>      | 70  | 140            | 20 | 15 | 0,5            | 0,6               | 500  |
| 33           | <b>911</b>      | 90  | 130            | 25 | 30 | 0,6            | 1,3               | 650  |
| 34           | <b>He</b>       | 85  | 150            | 25 | 32 | 1,0            | 0,75              | 1000 |
| 35           | <b>911</b>      | 100 | 125            | 35 | 35 | 0,4            | 2,2               | 200  |
| 36           | <b>911</b>      | 65  | 75             | 15 | 15 | 0,2            | 1,4               | 310  |
| 37           | <b>341</b>      | 100 | 185            | 25 | 30 | 0,4            | $\overline{1}$    | 275  |
| 38           | <b>911</b>      | 85  | 75             | 25 | 25 | 0,5            | 0,5               | 475  |
| 39           | 911             | 100 | 145            | 35 | 30 | 0,3            | $\overline{2}$    | 700  |
| 40           | <b>341</b>      | 90  | 125            | 30 | 25 | 0,5            | 1,25              | 150  |
| 41           | <b>911</b>      | 75  | 75             | 25 | 20 | 0,3            | 0,9               | 630  |
| 42           | <b>911</b>      | 65  | 80             | 20 | 20 | 0,25           | $\mathbf{1}$      | 780  |
| 43           | <b>HE</b>       | 95  | 115            | 33 | 25 | 0,6            | 0,7               | 600  |
| 44           | <b>911</b>      | 100 | 140            | 30 | 28 | 0,3            | $\mathbf{1}$      | 225  |
| 45           | <b>341</b>      | 100 | 120            | 30 | 30 | 0,4            | 1,8               | 700  |
| 46           | <b>HE</b>       | 85  | 75             | 25 | 30 | 0,5            | 0,5               | 550  |
| 47           | <b>He</b>       | 50  | 75             | 22 | 25 | 0,2            | 1,0               | 600  |
| 48           | 911             | 80  | 100            | 30 | 33 | 0,8            | 1,3               | 450  |
| 49           | <b>911</b>      | 60  | 60             | 15 | 20 | 0,3            | $\overline{2}$    | 250  |
| 50           | <b>HE</b>       | 100 | 150            | 30 | 35 | 0,5            | 1,5               | 320  |
| 51           | Э <sup>11</sup> | 90  | 140            | 25 | 30 | 0,8            | $\overline{2}$    | 500  |
| 52           | 911             | 50  | 75             | 10 | 10 | 0,45           | $\mathbf{1}$      | 150  |
| 53           | <b>341</b>      | 85  | 130            | 35 | 35 | 0,6            | 0,5               | 800  |
| 54           | <b>HE</b>       | 60  | 70             | 15 | 15 | 0,3            | 0,8               | 525  |
| 55           | 911             | 80  | 140            | 25 | 30 | 0,25           | 1,2               | 650  |
| 56           | <b>HE</b>       | 50  | 75             | 12 | 10 | 0,2            | $\mathbf{1}$      | 250  |
| 57           | 911             | 75  | 100            | 30 | 35 | 0,4            | $\mathbf{1}$      | 800  |
| 58           | <b>911</b>      | 100 | 100            | 30 | 40 | 0,2            | 0,8               | 350  |
| 59           | <b>911</b>      | 95  | 130            | 30 | 30 | 0,4            | 1,5               | 900  |
| 60           | <b>341</b>      | 60  | 90             | 15 | 20 | 0,2            | $\mathbf{1}$      | 1215 |
| 61           | <b>He</b>       | 50  | 65             | 10 | 12 | 1,0            | 0,3               | 440  |
| 62           | <b>341</b>      | 80  | 110            | 25 | 25 | 0,3            | 0,4               | 1200 |
| 63           | <b>911</b>      | 70  | 75             | 20 | 20 | 0,35           | $\mathbf{1}$      | 645  |
| 64           | 911             | 100 | 140            | 35 | 40 | 0,5            | 0,7               | 720  |

Продовження таблиці 2.1

| $\mathbf{1}$ | $\overline{2}$ | 3   | $\overline{4}$ | 5  | 6  | $\overline{7}$ | $8\,$          | 9    |
|--------------|----------------|-----|----------------|----|----|----------------|----------------|------|
| 65           | <b>911</b>     | 90  | 90             | 30 | 30 | 0,4            | $\mathbf{1}$   | 900  |
| 66           | <b>911</b>     | 100 | 150            | 35 | 32 | 0,3            | 1,6            | 140  |
| 67           | <b>341</b>     | 55  | 80             | 15 | 12 | 0,2            | 0,2            | 1020 |
| 68           | <b>HE</b>      | 90  | 100            | 30 | 40 | 0,6            | 1,5            | 800  |
| 69           | 911            | 85  | 85             | 25 | 22 | $\mathbf{1}$   | 1,8            | 725  |
| 70           | <b>911</b>     | 90  | 140            | 30 | 40 | 0,4            | $\overline{2}$ | 675  |
| 71           | <b>341</b>     | 120 | 120            | 40 | 40 | 0,7            | 1,5            | 1000 |
| 72           | <b>341</b>     | 90  | 150            | 35 | 35 | 0,5            | 0,3            | 330  |
| 73           | <b>341</b>     | 110 | 110            | 40 | 35 | 0,3            | 0,7            | 600  |
| 74           | <b>911</b>     | 70  | 80             | 30 | 20 | 0,4            | $\mathbf{1}$   | 1100 |
| 75           | <b>He</b>      | 120 | 140            | 35 | 30 | 0,2            | 1,2            | 160  |
| 76           | <b>911</b>     | 80  | 80             | 25 | 25 | 1,0            | 1,0            | 870  |
| 77           | 911            | 100 | 150            | 30 | 40 | 0,4            | 0,4            | 700  |
| 78           | <b>911</b>     | 80  | 75             | 25 | 18 | 0,2            | 1,2            | 500  |
| 79           | <b>He</b>      | 80  | 130            | 30 | 35 | 0,8            | 0,8            | 1400 |
| 80           | <b>341</b>     | 95  | 145            | 35 | 36 | 0,4            | $\mathbf{1}$   | 900  |
| 81           | <b>HE</b>      | 60  | 75             | 24 | 25 | 0,3            | 1,5            | 325  |
| 82           | <b>911</b>     | 75  | 95             | 25 | 20 | 0,3            | 1,2            | 200  |
| 83           | <b>911</b>     | 100 | 140            | 30 | 40 | 1,0            | 1,5            | 1000 |
| 84           | <b>341</b>     | 50  | 80             | 20 | 20 | 0,2            | $\mathbf{1}$   | 165  |
| 85           | <b>911</b>     | 90  | 90             | 30 | 30 | 0,2            | $\overline{2}$ | 100  |
| 86           | <b>341</b>     | 75  | 75             | 20 | 20 | 0,4            | $\overline{2}$ | 500  |
| 87           | <b>911</b>     | 70  | 70             | 15 | 20 | 0,2            | 1,5            | 500  |
| 88           | <b>He</b>      | 80  | 90             | 35 | 40 | 0,5            | $\mathbf{1}$   | 825  |
| 89           | <b>911</b>     | 100 | 150            | 15 | 25 | 0,2            | 0,2            | 550  |
| 90           | <b>911</b>     | 100 | 100            | 30 | 40 | 0,6            | 0,6            | 1150 |
| 91           | 911            | 95  | 150            | 40 | 25 | 0,3            | 1,2            | 180  |
| 92           | <b>HE</b>      | 100 | 60             | 40 | 30 | 0,5            | 0,9            | 450  |
| 93           | <b>HE</b>      | 80  | 150            | 15 | 25 | 0,2            | 0,4            | 300  |
| 94           | 911            | 90  | 130            | 30 | 40 | 0,4            | 0,7            | 650  |
| 95           | <b>HE</b>      | 70  | 90             | 30 | 35 | 0,6            | 0,8            | 1000 |
| 96           | 911            | 90  | 80             | 30 | 25 | 1,0            | $\mathbf{1}$   | 680  |
| 97           | <b>HE</b>      | 80  | 120            | 25 | 20 | 0,4            | $\overline{2}$ | 200  |
| 98           | <b>341</b>     | 100 | 130            | 20 | 30 | 0,5            | <u>2,2</u>     | 315  |
| 99           | 911            | 100 | 95             | 3  | 35 | 1,0            | $\overline{2}$ | 750  |
| 100          | <b>HE</b>      | 80  | 110            | 10 | 20 | 0,7            | $\mathbf{1}$   | 550  |
| 101          | Лита           | 60  | 80             | 15 | 20 | 0,2            | 0,5            | 400  |
| 102          | Лита           | 90  | 150            | 30 | 35 | 0,8            | $\mathbf{1}$   | 820  |
| 103          | Лита           | 70  | 140            | 20 | 15 | 0,5            | 0,6            | 500  |
| 104          | Лита           | 90  | 130            | 25 | 30 | 0,6            | 1,3            | 650  |

Продовження таблиці 2.1

| 1   | $\overline{2}$ | 3   | $\overline{4}$ | 5  | 6  | $\overline{7}$ | 8              | 9    |
|-----|----------------|-----|----------------|----|----|----------------|----------------|------|
| 105 | Лита           | 85  | 150            | 25 | 32 | 1,0            | 0,75           | 1000 |
| 106 | Лита           | 100 | 125            | 35 | 35 | 0,4            | 2,2            | 200  |
| 107 | Лита           | 65  | 75             | 15 | 15 | 0,2            | 1,4            | 310  |
| 108 | Лита           | 100 | 185            | 25 | 30 | 0,4            | $\mathbf{1}$   | 275  |
| 109 | Лита           | 85  | 75             | 25 | 25 | 0,5            | 0,5            | 475  |
| 110 | Лита           | 100 | 145            | 35 | 30 | 0,30           | $\overline{2}$ | 700  |
| 111 | Лита           | 90  | 125            | 30 | 25 | 0,5            | 1,25           | 150  |
| 112 | Лита           | 75  | 75             | 25 | 20 | 0,3            | 0,9            | 630  |
| 113 | Лита           | 65  | 80             | 20 | 20 | 0,25           | $\mathbf{1}$   | 780  |
| 114 | Лита           | 95  | 115            | 33 | 25 | 0,6            | 0,7            | 600  |
| 115 | Лита           | 100 | 140            | 30 | 28 | 0,3            | $\mathbf{1}$   | 225  |
| 116 | Лита           | 100 | 120            | 30 | 30 | 0,4            | 1,8            | 700  |
| 117 | Лита           | 85  | 75             | 25 | 30 | 0,5            | 0,5            | 550  |
| 118 | Лита           | 50  | 75             | 22 | 25 | 0,2            | 1,0            | 600  |
| 119 | Лита           | 80  | 100            | 30 | 33 | 0,8            | 1,3            | 450  |
| 120 | Лита           | 60  | 60             | 15 | 20 | 0,3            | $\overline{2}$ | 250  |
| 121 | Лита           | 100 | 150            | 30 | 35 | 0,5            | 1,5            | 320  |
| 122 | Лита           | 90  | 140            | 25 | 30 | 0,8            | $\overline{2}$ | 500  |
| 123 | Лита           | 50  | 75             | 10 | 10 | 0,45           | $\mathbf{1}$   | 150  |
| 124 | Лита           | 85  | 130            | 35 | 35 | 0,6            | 0,5            | 800  |
| 125 | Лита           | 60  | 70             | 15 | 15 | 0,3            | 0,8            | 525  |
| 126 | Лита           | 80  | 140            | 25 | 30 | 0,25           | 1,2            | 650  |
| 127 | Лита           | 50  | 75             | 12 | 10 | 0,2            | $\overline{1}$ | 250  |
| 128 | Лита           | 75  | 100            | 30 | 35 | 0,4            | $\overline{1}$ | 800  |
| 129 | Лита           | 100 | 100            | 30 | 40 | 0,2            | 0,8            | 350  |
| 130 | Лита           | 95  | 130            | 30 | 30 | 0,4            | 1,5            | 900  |
| 131 | Лита           | 60  | 90             | 15 | 20 | 0,2            | $\mathbf{1}$   | 1215 |
| 132 | Лита           | 50  | 65             | 10 | 12 | 1,0            | 0,3            | 440  |
| 133 | Лита           | 80  | 110            | 25 | 25 | 0,3            | 0,4            | 1200 |
| 134 | Лита           | 70  | 75             | 20 | 20 | 0,35           | $\mathbf{1}$   | 645  |
| 135 | Лита           | 100 | 140            | 35 | 40 | 0,5            | 0,7            | 720  |
| 136 | Лита           | 90  | 90             | 30 | 30 | 0,4            | $\mathbf{1}$   | 900  |
| 137 | Лита           | 100 | 150            | 35 | 32 | 0,3            | 1,6            | 140  |
| 138 | Лита           | 55  | 80             | 15 | 12 | 0,2            | 0,2            | 1020 |
| 139 | Лита           | 90  | 100            | 30 | 40 | 0,6            | 1,5            | 800  |
| 140 | Лита           | 85  | 85             | 25 | 22 | $\mathbf{1}$   | 1,8            | 725  |
| 141 | Лита           | 90  | 140            | 30 | 40 | 0,4            | $\overline{2}$ | 675  |
| 142 | Лита           | 120 | 120            | 40 | 40 | 0,7            | 1,5            | 1000 |
| 143 | Лита           | 90  | 150            | 35 | 35 | 0,5            | 0,3            | 330  |
| 144 | Лита           | 110 | 110            | 40 | 35 | 0,3            | 0,7            | 600  |

| $\mathbf{r}$ |      |     |     |    |    |     |     |      |
|--------------|------|-----|-----|----|----|-----|-----|------|
|              |      | 3   | 4   |    | b  |     |     |      |
| 145          | Лита | 70  | 80  | 30 | 20 | 0,4 |     | 1100 |
| 146          | Лита | 120 | 140 | 35 | 30 | 0,2 | 1,2 | 160  |
| 147          | Лита | 80  | 80  | 25 | 25 | 1,0 | 1,0 | 870  |
| 148          | Лита | 100 | 150 | 30 | 40 | 0,4 | 0,4 | 700  |
| 149          | Лита | 80  | 75  | 25 | 18 | 0,2 | 1,2 | 500  |
| 150          | Лита | 80  | 130 | 30 | 35 | 0,8 | 0,8 | 1400 |

Продовження таблиці 2.1

Вибраній марці сталі відповідає певна основна крива намагнічування, яку слід побудувати за даними, наведеними в таблиці 2.2.

Таблиця 2.2

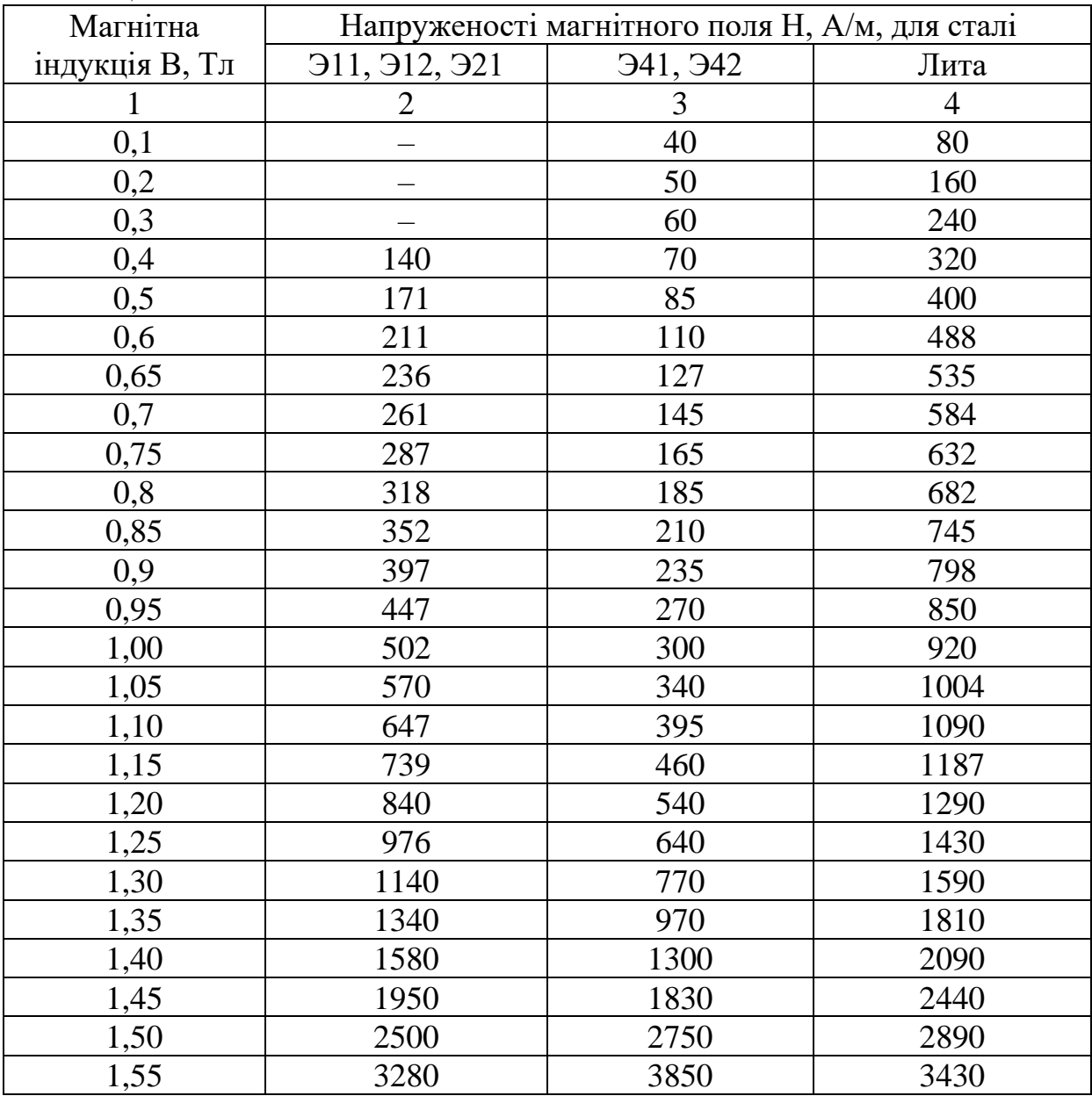

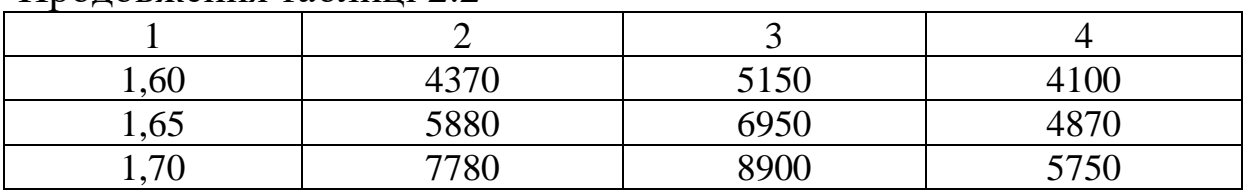

Продовження таблиці 2.2

### <span id="page-13-0"></span>**2.2 Зміст завдання**

2.2.1 У цій роботі слід розв'язати обернену задачу розрахунку нерозгалуженого магнітного кола та перевірити правильність її розв'язання. Зміст етапів цього розв'язання наведений у пунктах 2.2.2 – 2.2.6. Рекомендації, поради та коментарі до розв'язання наведені в підрозділі 2.3.

2.2.2 Обчислити магніторушійну силу (МРС) **F** обмотки.

2.2.3 Побудувати вебер-амперну характеристику **Ф(Um)** кола.

2.2.4 За відомими величиною **F** і вебер-амперною характеристикою **Ф(Um)** знайти величину **Ф<sup>0</sup>** магнітного потоку в колі.

2.2.5 Обчислити індукцію  $\mathbf{B}_{\delta}$  та напруженість  $\mathbf{H}_{\delta}$  магнітного поля в зазорі.

2.2.6 Зробити перевірку правильності розрахунку величини **Ф0**. Для цього слід розв'язати пряму задачу розрахунку магнітного кола, зображеного на рисунку 2.1. Обчислена в результаті цього розв'язання величина **I<sup>x</sup>** струму в обмотці повинна відрізнятися від наведеної в таблиці 2.1 величини **I** не більше 5 % значення останньої. Якщо ця умова не виконується, то розрахунки за пунктами 2.2.2 – 2.2.5 або містять помилки, або виконані з недостатньою точністю. Тому при більш ніж п'ятивідсотковій похибці весь розрахунок за цими пунктами слід виконати спочатку.

## <span id="page-13-1"></span>**2.3 Рекомендації, поради та коментарі**

2.3.1 Пункти цього підрозділу співвідносяться із пунктами підрозділу 2.2 таким чином: пункт 2.3.2 містить рекомендації та ін. до виконання пункту 2.2.2, пункт 2.3.3 містить рекомендації до виконання пункту 2.2.3 і так далі.

2.3.2 Майте на увазі, що обчислену величину МРС, можливо, доведеться коригувати (див. пункт 2.3.3).

2.3.3 Щоб не робити зайвих обчислень при побудуванні вебер-амперної характеристики кола, варто заздалегідь визначити верхню межову величину **Фmax** магнітного потоку. Для цього розглянемо схему електричного кола (рисунок 2.2), побудовану за відомим вам принципом аналогії між магнітним та електричним колами.

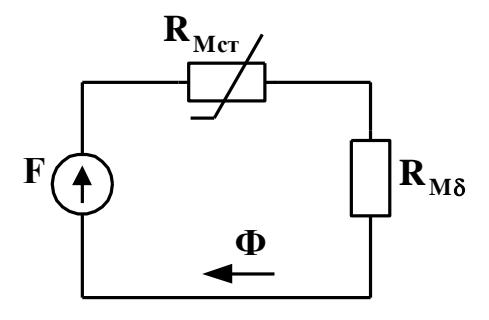

Рисунок 2.2

Припустимо, що сталева ділянка магнітопроводу є ідеальним провідником магнітного потоку, тобто її магнітний опір сталі **RMст** дорівнює нулю. Тоді величина магнітного потоку, який протікатиме в колі (рисунок 2.1 при **RMст** = 0) й буде верхньою межовою величиною цього потоку:

$$
\Phi_{\text{max}} = \frac{\mathbf{F}}{\mathbf{R}_{\text{M}\delta}} = \mathbf{F} / \left( \frac{\ell_{\delta}}{\mu_{0} \mathbf{S}} \right), \tag{2.1}
$$

де F – магніторушійна сила котушки;

 $\mathbf{R}_{\text{M8}}$  – магнітний опір зазора;

 $\ell_{\mathfrak{\delta}}$  – довжина зазора;

S – площа перерізу осердя.

Тепер слід обчислити максимальну величину **Bmax** магнітної індукції в колі:

$$
B_{\max} = \frac{\Phi_{\max}}{S}.
$$

Якщо ця величина перебуває поза межами значень, включених до таблиці 2.2, то слід скоригувати величину **F**

шляхом зміни числа витків так, щоб нове числове значення **Bmax** лежало в межах 1,5.....1,7 Тл. Величина **Фmax**, яка відповідатиме цьому прийнятному значенню **Bmax**, буде верхньою межовою величиною магнітного потоку в колі, яке ви розраховуєте.

Подальші обчислення, очевидно, слід робити на інтервалі [0, **Фmax]**, взявши на ньому стільки значень **Ф**, скільки потрібно для детального "прорисовування" вебер-амперної характеристики при подальших графічних побудуваннях.

Побудування вебер-амперної характеристики кола виконується за відомою методикою, наведеною в підручниках та (або) конспекті лекцій. При цьому результати проміжних розрахунків слід звести в таблицю, подібну до таблиці 2.3. Кількість рядків цієї таблиці дорівнює кількості розрахункових точок.

Таблиця 2.3

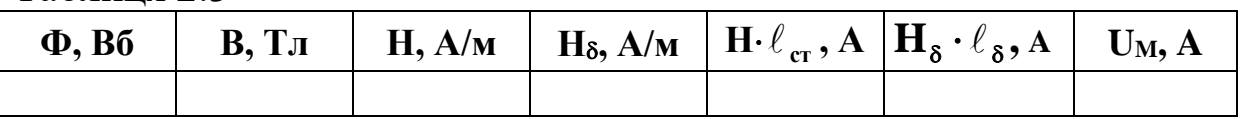

У таблиці 2.3 використані такі умовні позначення:

В – індукція магнітного поля в магнітопроводі;

Н – напруженість магнітного поля в осерді (тобто в сталі);

Н**<sup>б</sup>** – напруженість магнітного поля в зазорі;

**ст** – довжина середньої магнітної лінії в осерді (тобто в сталі);

U<sup>M</sup> – падіння магнітної напруги на пасивній ділянці кола.

2.3.4 Для знаходження величини **Ф<sup>0</sup>** слід знов використати аналогію між магнітним колом при постійній МРС та нелінійним електричним колом постійного струму (див. рисунок 2.2).

2.3.5 Виконання відповідає пункту 2.2.5 і коментарів не потребує.

2.3.6 Згідно з другим законом Кірхгофа для розраховуваного магнітного кола (рисунки 2.1 та 2.2) можна записати, що

$$
\mathbf{F} = \mathbf{I}_{x} \cdot \mathbf{W} = \mathbf{\Phi}_{0} \cdot (\mathbf{R}_{Mc\tau} + \mathbf{R}_{M\delta}). \tag{2.2}
$$

Тут **S Н S В R ст 0 ст Mcт** = = ,

де **І<sup>х</sup>** – величина струму, при якій магнітний потік дорівнює **Ф<sup>0</sup>** .

Величину **RM** визначено за формулою (2.1).

Використавши вираз (2.2), обчислимо величину **Ix**, яку, згідно з пунктом 2.2.6, слід порівняти із заданою величиною **I** струму в обмотці.

Додаткову інформацію про розрахунок магнітних кіл при постійній МРС можна знайти в підручнику [1].

## <span id="page-16-0"></span>**ЗАВДАННЯ 3. Розрахунок простого розгалуженого електричного кола однофазного синусоїдного струму**

#### <span id="page-16-1"></span>**3.1 Вихідні дані для розрахунку**

3.1.1 Розрахункові схеми (рисунки 3.1, 3.2).

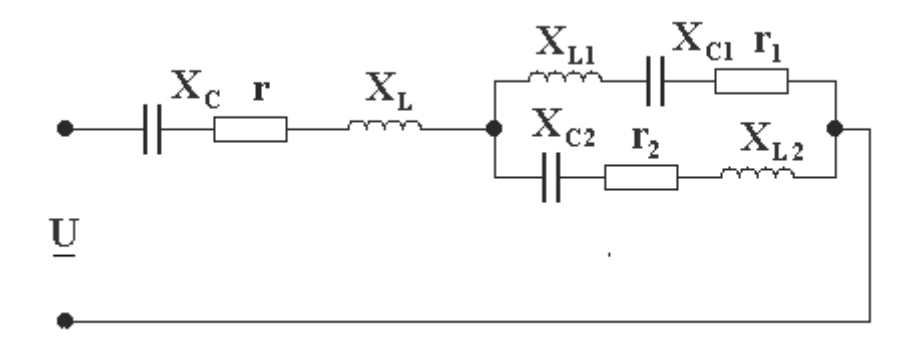

Рисунок 3.1

#### 3.1.2 Параметри схеми

Варіанти завдання з 1-го по 75-й виконуються за схемою, наведеною на рисунку 3.1. Параметри відповідного кола наведені в таблиці 3.1.

Варіанти завдання з 76-го по 150-й виконуються за схемою, наведеною на рисунку 3.2. Параметри відповідного кола наведені в таблиці 3.2.

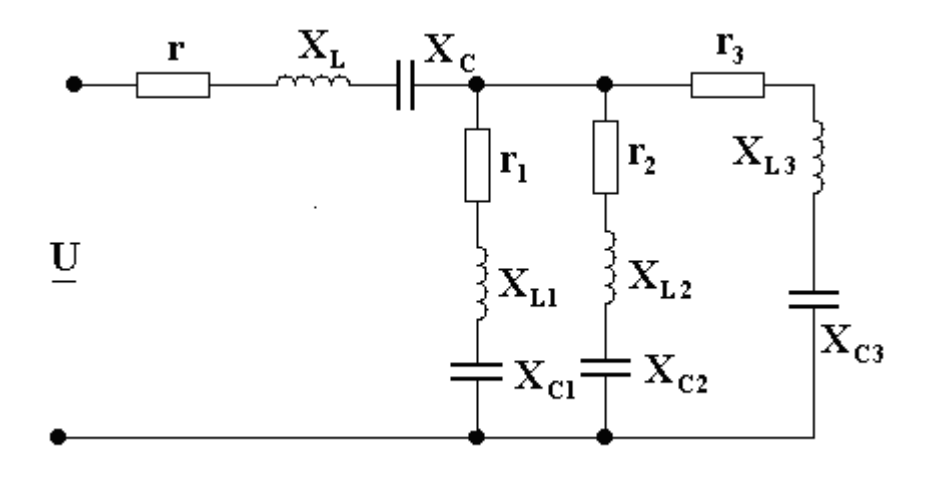

Рисунок 3.2

#### **3.2 Зміст завдання**

<span id="page-17-0"></span>3.2.1 Скласти розрахункову схему кола в комплексних опорах.

3.2.2 Розрахувати комплексні опори віток і еквівалентний комплексний опір кола.

3.2.3 Розрахувати струм на вході кола і струми у вітках. При двох паралельних вітках (рисунок 3.1) струми можна визначити за формулами розгалуження. При трьох паралельних вітках (рисунок 3.2) для визначення струмів необхідно спочатку обчислити напругу на цих вітках.

3.2.4 Обчислити комплексну, повну, активну і реактивну потужності всього кола на основі прикладеної напруги та струму на вході кола.

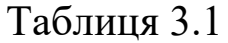

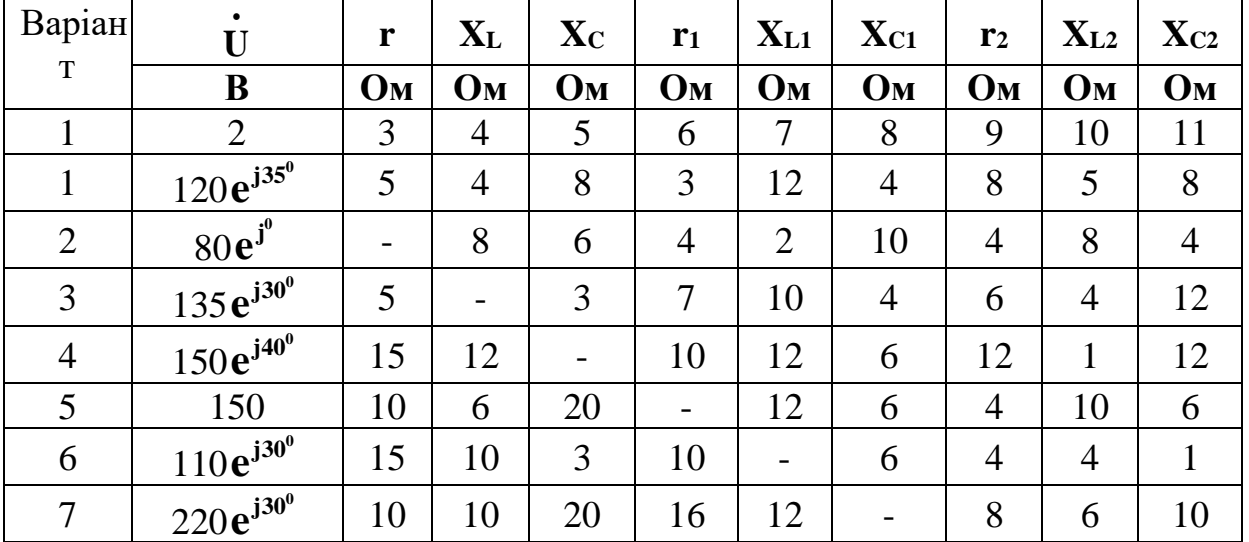

Продовження таблиці 3.1

| $\mathbf{1}$ | $\overline{2}$                       | $\mathfrak{Z}$           | $\overline{4}$           | 5                        | 6                        | $\overline{7}$           | 8                        | 9                        | 10                       | 11             |
|--------------|--------------------------------------|--------------------------|--------------------------|--------------------------|--------------------------|--------------------------|--------------------------|--------------------------|--------------------------|----------------|
| 8            | $\frac{60e^{j35}}{2}$                | 5                        | 6                        | 10                       | 3                        | 15                       | $\overline{7}$           |                          | $\overline{2}$           | 12             |
| 9            | 100                                  | 5                        | 5                        | 3                        | $\overline{2}$           | $\overline{4}$           | 8                        | $\overline{4}$           | $\blacksquare$           | $\overline{4}$ |
| 10           | $\frac{120e^{-j35}}{j}$              | 5                        | $\overline{7}$           | 3                        | 10                       | 16                       | 10                       | 9                        | $\tau$                   | $\blacksquare$ |
| 11           | $\overline{50}e^{j^0}$               | $\overline{\phantom{a}}$ | 8                        | 16                       | 16                       | 10                       | $\overline{\phantom{a}}$ | 6                        | 24                       | 8              |
| 12           | $\overline{45}e^{-j\overline{90^0}}$ | $\blacksquare$           | $\overline{4}$           | 5                        | 5                        | 3                        | 9                        | $\overline{\phantom{a}}$ | 10                       | 5              |
| 13           | $70e^{j60^0}$                        | $\overline{a}$           | 50                       | $\overline{2}$           | 8                        | 6                        | $\overline{4}$           | $\bar{\phantom{a}}$      | 10                       | $\tau$         |
| 14           | $\frac{40}{e^{-j90}}$                | $\overline{4}$           | 3                        | 6                        | $\overline{\phantom{0}}$ | 10                       | 6                        | $\overline{a}$           | 9                        | $\,1\,$        |
| 15           | $60e^{j900}$                         | $\overline{\phantom{0}}$ |                          | $\overline{4}$           | 6                        | 12                       | $\overline{4}$           | 10                       | $\overline{4}$           | 15             |
| 16           | $100\,$                              | $\overline{\phantom{a}}$ | 10                       | $\overline{\phantom{a}}$ | 3                        | 8                        | $\overline{4}$           | 6                        | $\overline{2}$           | 10             |
| 17           | $100e^{j45^\circ}$                   | $\overline{\phantom{0}}$ | 5                        | 10                       | $\overline{4}$           | $\blacksquare$           | 3                        | 8                        | 12                       | $\overline{4}$ |
| 18           | $\overline{60}e^{j450}$              | $\overline{\phantom{a}}$ | $\overline{4}$           | $\overline{2}$           | 5                        | 10                       | 3                        | $\blacksquare$           | 10                       | $\mathbf{2}$   |
| 19           | $\frac{100}{e^{j30}}$                | 5                        | ÷,                       | 10                       | $\overline{a}$           | 20                       | 8                        | $\overline{4}$           | 12                       | $\overline{4}$ |
| 20           | 50                                   | 8                        | ÷,                       | 6                        | $\overline{4}$           | $\overline{7}$           | 10                       |                          | 10                       | 3              |
| 21           | 80                                   | $\overline{3}$           | $\overline{4}$           | $\overline{a}$           | $\overline{7}$           | $\overline{a}$           | $\overline{7}$           | $\overline{4}$           | 15                       | 10             |
| 22           | $\overline{40}e^{-j90^0}$            | 6                        | 8                        | $\overline{\phantom{0}}$ | 3                        | 10                       | 6                        | $\overline{4}$           | $\overline{\phantom{0}}$ | $\mathfrak{Z}$ |
| 23           | $\frac{50}{ }e^{-j90^0}$             | 3                        | 3                        | $\overline{\phantom{0}}$ | 5                        | 7                        | $\overline{\phantom{a}}$ | $\overline{7}$           | 7                        | 10             |
| 24           | 127                                  | $\overline{4}$           | $\overline{4}$           | $\overline{\phantom{0}}$ | 8                        | 13                       | $\overline{7}$           | 6                        | 8                        |                |
| 25           | 75                                   | 6                        | 6                        | $\blacksquare$           | 10                       | $\overline{2}$           | $\overline{4}$           | $\blacksquare$           | 14                       | $\overline{4}$ |
| 26           | $\frac{100}{e^{j45}}$                | $\overline{2}$           | -                        | $\overline{2}$           | 5                        | ÷,                       | 5                        | 8                        | 3                        | 9              |
| 27           | 40                                   | 3                        | ÷,                       | $\overline{4}$           | 6                        | 14                       | 6                        | $\overline{4}$           | $\overline{\phantom{0}}$ | $\mathfrak{Z}$ |
| 28           | $30e^{j90^0}$                        | $\mathbf{1}$             |                          |                          | $\overline{7}$           | 10                       | $\overline{4}$           | $8\,$                    | $\overline{\phantom{0}}$ | 6              |
| 29           | $\frac{50e^{-j90}}{j900}}$           | 8                        | 8                        | $\overline{2}$           |                          |                          | $5\overline{)}$          | 3                        | 3                        | $\tau$         |
| 30           | 100                                  | 5                        | 10                       | 5                        | 6                        | 10                       | 6                        | 10                       |                          |                |
| 31           | 70                                   | $\overline{2}$           | $\overline{4}$           |                          | 8                        | $\blacksquare$           |                          | $5\overline{)}$          | 11                       | 5              |
| 32           | $40e^{-j900}$                        | $\mathbf{1}$             | 3                        |                          |                          | 10                       | $\overline{4}$           | 3                        | $\overline{4}$           | 8              |
| 33           | 55                                   | $\overline{4}$           | 6                        | $\overline{4}$           | 5                        | $\overline{a}$           | 10                       | 10                       | $\overline{\phantom{0}}$ | 5              |
| 34           | $\frac{75}{ }e^{j90^0}$              | 3                        | $\overline{4}$           | 6                        | 8                        | 6                        | $\frac{1}{2}$            | 6                        | 8                        |                |
| 35           | $100e^{j\overline{45^0}}$            | $\overline{a}$           | $\overline{7}$           | $\overline{2}$           | $\overline{\phantom{0}}$ | $\overline{\phantom{0}}$ | 10                       | $\tau$                   | 14                       | 8              |
| 36           | 100                                  | 10                       | $\overline{a}$           | $\overline{\phantom{0}}$ | $\overline{a}$           | 15                       | 5                        | $\overline{4}$           | 8                        | 11             |
| 37           | $90e^{j30^{\circ}}$                  |                          | $\overline{4}$           | 3                        | 6                        | 6                        | 14                       | $\overline{\phantom{0}}$ | 10                       |                |
| 38           | $\frac{100}{e^{-j30}}$               | 7                        | 8                        | 10                       | 8                        | $\overline{\phantom{0}}$ | $\overline{\phantom{a}}$ | $\overline{\phantom{0}}$ | $\overline{4}$           | 12             |
| 39           | 30                                   | 5                        | $\overline{\phantom{0}}$ | $\overline{2}$           | $\overline{a}$           | 3                        | $\overline{7}$           | $\blacksquare$           | 9                        | 5              |
| 40           | 80                                   | $\overline{a}$           | 6                        | 12                       | 6                        | 13                       | 5                        | 8                        | ÷,                       |                |
| 41           | $80e^{-j600}$                        | -                        | 5                        | $5\overline{)}$          | 12                       | $5\overline{)}$          | 10                       | 10                       | $\overline{7}$           | 13             |

Продовження таблиці 3.1

| $\mathbf{1}$ | $\overline{2}$                        | 3                        | $\overline{4}$           | 5                        | 6                        | $\overline{7}$           | 8                        | 9                 | 10                       | 11                       |
|--------------|---------------------------------------|--------------------------|--------------------------|--------------------------|--------------------------|--------------------------|--------------------------|-------------------|--------------------------|--------------------------|
| 42           | 60                                    | $\overline{4}$           | $\overline{a}$           | 3                        | $\overline{\phantom{0}}$ | $\blacksquare$           | $\overline{7}$           | 11                | 6                        | 3                        |
| 43           | $\overline{60}e^{j\overline{90^0}}$   | 8                        | $\overline{a}$           | 6                        | 6                        | -                        | 8                        | 8                 | $\overline{a}$           | 6                        |
| 44           | 35                                    | $\overline{2}$           | $\overline{\phantom{a}}$ | $\overline{2}$           | $\overline{4}$           | $\overline{3}$           | $\overline{a}$           | 5                 | 5                        | $\overline{\phantom{0}}$ |
| 45           | 120                                   | 6                        |                          | $\overline{\phantom{0}}$ | $\overline{\phantom{0}}$ | $\overline{\phantom{0}}$ | $\overline{4}$           | $\overline{4}$    | $\overline{4}$           | $\overline{\phantom{0}}$ |
| 46           | 130                                   | $\overline{4}$           | 5                        | 8                        | 6                        | $\overline{4}$           | $\overline{\phantom{0}}$ | $\blacksquare$    | $\blacksquare$           | 8                        |
| 47           | $\frac{100}{e^{j90}}$                 | 9                        |                          | $\overline{\phantom{0}}$ | 6                        | $\overline{\phantom{0}}$ | $\overline{a}$           | 6                 | 6                        |                          |
| 48           | $80e^{-j900}$                         | -                        | 10                       | 8                        | 10                       |                          | -                        | 10                | $\overline{\phantom{0}}$ | 5                        |
| 49           | $60e^{-j300}$                         | $\overline{7}$           |                          |                          | $\overline{a}$           | 12                       | 5                        |                   | 5                        | 12                       |
| 50           | 45                                    | -                        | $\overline{7}$           | $\overline{2}$           | ۳                        | -                        | $\overline{2}$           | $\overline{3}$    | Ξ                        | $\overline{4}$           |
| 51           | $\frac{120e^{j30^0}}{200}$            | $\overline{4}$           | $\overline{4}$           | 8                        | 3                        | 5                        | $\overline{2}$           | $\sqrt{2}$        | 5                        | $\overline{7}$           |
| 52           | $80e^{j90^0}$                         |                          |                          | $\overline{4}$           | 6                        | 12                       | $\overline{4}$           | 10                | $\overline{4}$           | 15                       |
| 53           | $\frac{135e^{j45}}{j}$                | -                        | 10                       | $\overline{\phantom{0}}$ | 3                        | 8                        | $\overline{4}$           | 6                 | $\overline{2}$           | 10                       |
| 54           | $\frac{150e^{-j450}}{j}$              | -                        | 5                        | 10                       | $\overline{4}$           | $\overline{\phantom{0}}$ | 3                        | 8                 | 12                       | $\overline{4}$           |
| 55           | $\frac{150e^{j\overline{35}^0}}{250}$ | $\overline{\phantom{0}}$ | $\overline{4}$           | $\overline{2}$           | 5                        | 10                       | 3                        | $\overline{a}$    | 10                       | $\mathbf{2}$             |
| 56           | 110                                   | 5                        | $\overline{a}$           | 10                       | $\overline{a}$           | 20                       | 8                        | $\overline{4}$    | 12                       | $\overline{4}$           |
| 57           | 220                                   | 8                        | $\overline{\phantom{0}}$ | 6                        | $\overline{4}$           | 7                        | 10                       | $\blacksquare$    | 10                       | $\overline{3}$           |
| 58           | $60e^{j350}$                          | 3                        | $\overline{4}$           |                          | $\overline{7}$           |                          | $\overline{7}$           | $\overline{4}$    | 15                       | 10                       |
| 59           | 100                                   | 6                        | 8                        |                          | 3                        | 10                       | 6                        | $\overline{4}$    |                          | 3                        |
| 60           | $\frac{120}{e^{-j35}}$                | 3                        | 3                        | $\overline{\phantom{0}}$ | 5                        | $\overline{7}$           | $\overline{\phantom{0}}$ | $\overline{7}$    | $\overline{7}$           | 10                       |
| 61           | $\frac{50}{ }e^{-j^0}$                | $\overline{4}$           | $\overline{4}$           |                          | 8                        | 13                       | $\overline{7}$           | 6                 | 8                        |                          |
| 62           | $\frac{45}{e^{-j90}}$                 | 6                        | 6                        | ۰                        | 10                       | $\overline{2}$           | $\overline{4}$           | $\qquad \qquad -$ | 14                       | $\overline{4}$           |
| 63           | $\overline{70}e^{j\overline{60^0}}$   | $\overline{2}$           | -                        | $\overline{2}$           | 5                        | $\overline{\phantom{0}}$ | 5                        | 8                 | 3                        | 9                        |
| 64           | $\overline{40}e^{-j90^0}$             | 3                        | -                        | $\overline{4}$           | 6                        | 14                       | 6                        | $\overline{4}$    | $\qquad \qquad -$        | 3                        |
| 65           | $60e^{j\overline{90^0}}$              | $\mathbf{1}$             | -                        | $\blacksquare$           | $\overline{7}$           | 10                       | $\overline{4}$           | 8                 | $\overline{\phantom{a}}$ | 6                        |
| 66           | 100                                   | 8                        | 8                        | $\overline{2}$           | $\overline{\phantom{0}}$ | $\overline{\phantom{0}}$ | 5                        | 3                 | 3                        | $\overline{7}$           |
| 67           | $\frac{100}{e^{j45}}$                 | 5                        | 10                       | 5                        | 6                        | 10                       | 6                        | 10                | $\overline{\phantom{0}}$ | $\overline{\phantom{0}}$ |
| 68           | $60e^{j45^{\circ}}$                   | $\overline{2}$           | $\overline{4}$           | $\overline{\phantom{0}}$ | 8                        |                          | $\overline{\phantom{0}}$ | 5                 | 11                       | 5                        |
| 69           | $100e^{j\overline{30^0}}$             | $\mathbf{1}$             | 3                        | $\overline{\phantom{0}}$ | $\overline{\phantom{0}}$ | 10                       | $\overline{4}$           | 3                 | $\overline{4}$           | 8                        |
| 70           | 50                                    | $\overline{4}$           | 6                        | $\overline{4}$           | 5                        | $\overline{a}$           | 10                       | 10                | $\overline{\phantom{0}}$ | 5                        |
| 71           | 80                                    | 3                        | $\overline{4}$           | 6                        | 8                        | 6                        | $\blacksquare$           | 6                 | 8                        | $\overline{\phantom{0}}$ |
| 72           | $\overline{40}e^{-j90^0}$             | -                        | $\overline{7}$           | $\overline{2}$           | -                        |                          | 10                       | $\tau$            | 14                       | 8                        |
| 73           | $\frac{50e^{-j90}}{j900}}$            | 10                       | $\overline{\phantom{0}}$ | $\overline{\phantom{0}}$ | $\overline{\phantom{0}}$ | 15                       | 5                        | $\overline{4}$    | 8                        | 11                       |
| 74           | 127                                   | $\overline{\phantom{0}}$ | $\overline{4}$           | 3                        | 6                        | 6                        | 14                       | $\blacksquare$    | 10                       | $\overline{\phantom{0}}$ |
| 75           | 75                                    | $\tau$                   | 8                        | 10                       | 8                        | $\overline{\phantom{0}}$ | $\blacksquare$           | $\blacksquare$    | $\overline{4}$           | 12                       |

Таблиця 3.2

| Bap            | $\bullet$<br>U                         | $\mathbf r$              | $X_{L}$                  | $\mathbf{X}_{\mathbf{C}}$ | r <sub>1</sub> | $X_{L1}$       | $\mathbf{X}_{C1}$ | r <sub>2</sub> | $X_{L2}$                 | $\mathbf{X}_{C2}$        | r <sub>3</sub>           | $\mathbf{X}_{\text{L}3}$ | $X_{C3}$       |
|----------------|----------------------------------------|--------------------------|--------------------------|---------------------------|----------------|----------------|-------------------|----------------|--------------------------|--------------------------|--------------------------|--------------------------|----------------|
| $i$ - $a$ $HT$ | $\bf{B}$                               | Oм                       | Oм                       | Oм                        | Oм             | Ом             | Ом                | Oм             | Oм                       | Oм                       | Oм                       | Oм                       | Oм             |
| $\mathbf{1}$   | $\overline{2}$                         | 3                        | $\overline{4}$           | 5                         | 6              | 7              | 8                 | 9              | 10                       | 11                       | 12                       | 13                       | 14             |
| 76             | $\frac{100}{e^{-j90}}$                 |                          | $\overline{4}$           | 8                         | 3              | 12             | $\overline{4}$    | 8              | 5                        | 8                        | 5                        | $\overline{7}$           | $\overline{4}$ |
| 77             | $\overline{100}e^{j30^{\overline{0}}}$ | 5                        |                          | 3                         | $\overline{7}$ | 10             | $\overline{4}$    | 6              | 4                        | 12                       | 3                        | 3                        | 10             |
| 78             | 50                                     | 15                       | 12                       | ÷                         | 10             | 12             | 6                 | 12             | $\overline{2}$           | 12                       | 6                        | 8                        | $\overline{4}$ |
| 79             | $75e^{j\overline{90^0}}$               | 10                       | 6                        | 20                        | $\overline{a}$ | 12             | 6                 | $\overline{4}$ | 10                       | 6                        | 8                        | 12                       | 6              |
| 80             | 55                                     | 15                       | 10                       | 3                         | 10             |                | 6                 | $\overline{4}$ | $\overline{4}$           | $\mathbf{1}$             | $\overline{4}$           | 3                        | 8              |
| 81             | 100                                    | 10                       | 10                       | 20                        | 16             | 12             | $\overline{a}$    | 8              | 6                        | 10                       | 8                        | 10                       | $\overline{4}$ |
| 82             | 80                                     | 5                        | 6                        | 10                        | 3              | 15             | $\overline{7}$    | $\blacksquare$ | $\overline{2}$           | 12                       | 10                       | 3                        | 10             |
| 83             | $\mathbf{80e}^{j\overline{60}^0}$      | 5                        | 5                        | 3                         | $\overline{2}$ | $\overline{4}$ | 8                 | $\overline{4}$ | $\overline{a}$           | $\overline{4}$           | 7                        | 5                        | $8\,$          |
| 84             | 60                                     | 5                        | $\overline{7}$           | 3                         | 10             | 16             | 10                | 9              | $\overline{7}$           | $\overline{a}$           | $\overline{4}$           | $\overline{7}$           | $\overline{4}$ |
| 85             | 75                                     | 5                        | $\overline{4}$           | 8                         | 3              | 12             | $\overline{4}$    | 8              | 5                        | 8                        | $\overline{\phantom{0}}$ | 3                        | 9              |
| 86             | $\frac{75}{ }e^{-j60^0}$               | 8                        | 10                       | 6                         | $\overline{4}$ | 8              | 5                 | 6              | 24                       | 8                        | 16                       |                          | 10             |
| 87             | $75e^{j90^{\circ}}$                    | 5                        | $\overline{7}$           | 3                         | 10             | 16             | 10                | 9              | $\overline{7}$           | 11                       | 6                        | 5                        |                |
| 88             | $60e^{-j900}$                          |                          |                          | $\overline{4}$            | 6              | 12             | $\overline{4}$    | 10             | $\overline{4}$           | 15                       | $\overline{2}$           | $\overline{4}$           | 12             |
| 89             | 70                                     | -                        | 10                       | $\overline{a}$            | 3              | 8              | $\overline{4}$    | 6              | $\overline{2}$           | 10                       | 5                        | 10                       | 5              |
| 90             | $\frac{50e^{j90}}{90}$                 | $\overline{\phantom{0}}$ | $\overline{2}$           | $\overline{7}$            | $\overline{a}$ | 9              | 5                 | 5              | 5                        | 3                        | 8                        | 12                       | 8              |
| 91             | $\frac{100e^{j45}}{j}$                 |                          | 5                        | 100                       | $\overline{4}$ | -              | 3                 | 8              | 12                       | $\overline{4}$           | $\overline{7}$           | $\overline{4}$           | 9              |
| 92             | 85                                     | -                        | 8                        | 3                         | 5              | 5              | -                 | 6              | $\overline{4}$           | 12                       | 10                       | $\overline{4}$           | 15             |
| 93             | 65                                     | ÷,                       | 6                        | 12                        | 6              | 13             | 5                 | $\overline{a}$ | 15                       | 8                        | 6                        | 11                       | 3              |
| 94             | $\frac{100}{e^{-j90}}$                 |                          | 8                        | 3                         | 12             | 5              | 10                | $\overline{7}$ | $\overline{\phantom{a}}$ | $\overline{7}$           | 10                       | $\overline{7}$           | 13             |
| 95             | 45                                     | -                        | $\overline{2}$           | $\overline{7}$            | $\overline{4}$ | 9              | $\overline{4}$    | 5              | $\overline{7}$           | $\overline{\phantom{0}}$ | 8                        | 9                        | $\mathfrak s$  |
| 96             | $60e^{-j\overline{60^0}}$              | -                        | 7                        | 3                         | 3              | 5              | 9                 | 6              | 4                        | 11                       | -                        | 6                        | 11             |
| 97             | $90e^{j30^0}$                          | -                        | 5                        | 10                        | $\overline{7}$ | 6              | 3                 | $\overline{4}$ | 3                        | 10                       | 5                        | -                        | 8              |
| 98             | 50                                     | $\overline{2}$           |                          | $\overline{\phantom{0}}$  | 6              | 10             | $\overline{4}$    | 3              | 4                        | 10                       | $\overline{4}$           | 3                        | 9              |
| 99             | $\overline{50}e^{j60^0}$               | $\overline{2}$           |                          | $\overline{2}$            | -              | 8              | 3                 | 5              | 3                        | $\overline{4}$           | 7                        | $\overline{2}$           | $\overline{4}$ |
| 100            | 35                                     | $\overline{4}$           | $\blacksquare$           | 3                         | 3              | -              | 6                 | $\overline{2}$ | 9                        | 12                       | 6                        | 3                        | 5              |
| 101            | 40                                     | 8                        | $\overline{\phantom{0}}$ | 6                         | 6              | $8\,$          | -                 | $\overline{4}$ | 9                        | 3                        | 9                        | 10                       | 6              |
| 102            | $60e^{-j30^0}$                         | 3                        |                          | 3                         | $\overline{4}$ | 3              | 8                 |                | 3                        | 8                        | 3                        | 8                        | $\overline{2}$ |
| 103            | 30                                     | $\overline{7}$           | $\overline{\phantom{0}}$ | 7                         | 5              | 4              | 3                 | 3              | $\overline{\phantom{0}}$ | 6                        | 6                        | $\overline{4}$           | 3              |
| 104            | $\overline{50}e^{-j90^0}$              | 5                        |                          | 5                         | 8              | 7              | $\overline{4}$    | $\overline{4}$ | 6                        | $\overline{a}$           | 6                        | 8                        | 5              |
| 105            | $45e^{j90^{\overline{0}}}$             | $\mathbf{1}$             | $\overline{\phantom{0}}$ | $\mathfrak{2}$            | $\overline{4}$ | 5              | 10                | 7              | $\overline{2}$           | $\overline{4}$           | -                        | 14                       | 6              |
| 106            | $80e^{j450}$                           | 3                        |                          | $\overline{2}$            | 9              | 3              | 5                 | 8              | $\overline{4}$           | $\overline{2}$           | $\overline{2}$           | $\overline{\phantom{0}}$ | 8              |
| 107            | 100                                    | 10                       | -                        | 5                         | 3              | 5              | 9                 | $\overline{4}$ | 5                        | $\overline{7}$           | 6                        | 6                        | -              |

Продовження таблиці 3.2

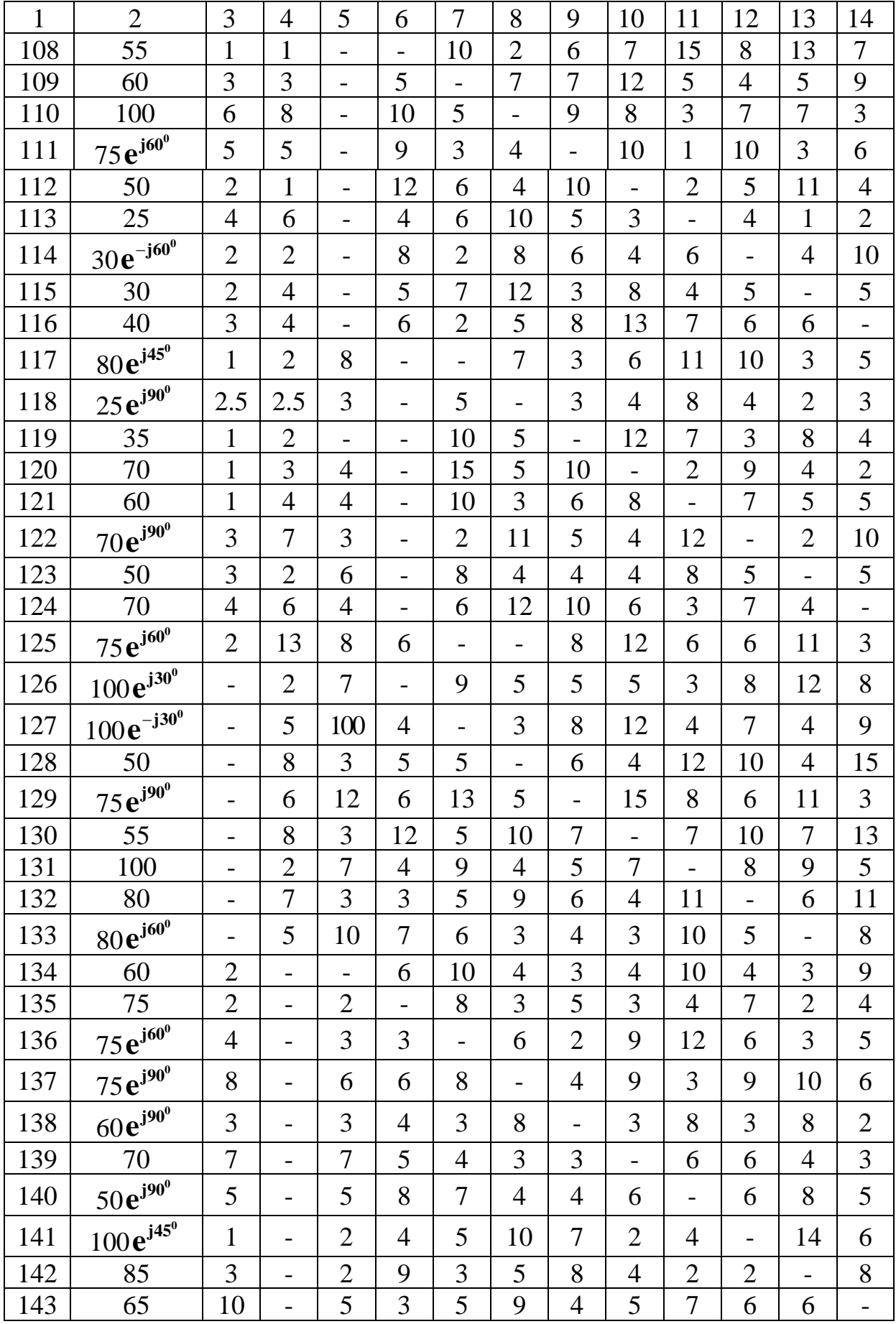

Продовження таблиці 3.2

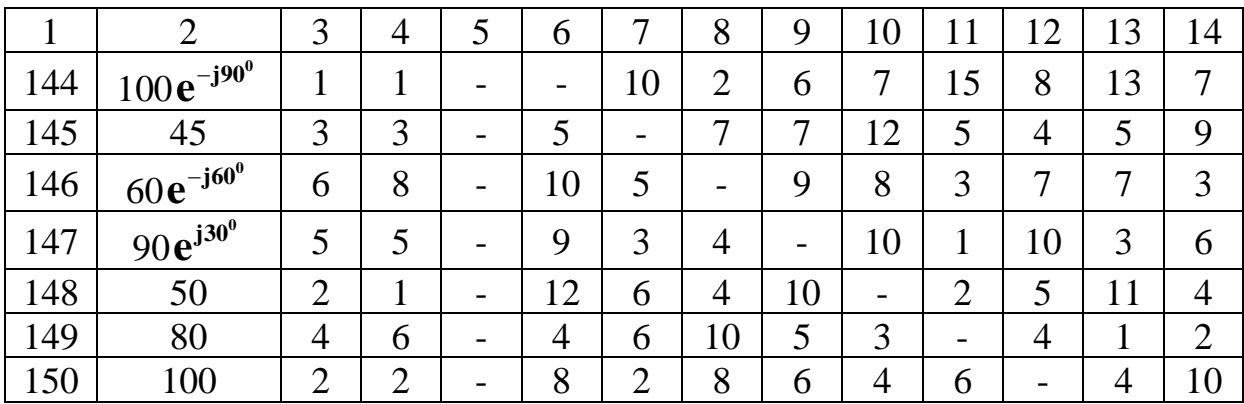

3.2.5 Обчислити сумарну комплексну потужність приймачів енергії. Перевірити баланс потужності.

3.2.6 Записати миттєві значення прикладеної напруги та всіх струмів кола.

3.2.7 Побудувати замкнену векторну діаграму струмів кола.

3.2.8 Обчислити комплексні напруги віток та напруги на всіх елементах кола.

3.2.9 Побудувати замкнену векторну діаграму напруг віток. Показати на ній усі складові напруги на елементах. Напруги віток на діаграмі виділити жирними або кольоровими лініями.

Рекомендована література – підручники [1, 2].

#### **ЗАВДАННЯ 4. Розрахунок складного електричного кола синусоїдного струму з урахуванням індуктивного зв'язку**

#### **4.1 Вихідні дані для розрахунку**

Номер варіанта задає викладач, який веде практичні заняття. Коефіцієнт зв'язку *K* слід прийняти рівним 0,85. Інші вихідні дані наведені в таблиці 4.1, а схеми – на рисунку 4.1. Перед початком розрахунку слід розмітити затискачі ватметра (U, I, \*), визначивши тим самим, яка з його обмоток є обмоткою струму, а яка – обмоткою напруги.

#### **4.2 Зміст завдання**

4.2.1 Визначити діючі значення струмів в усіх вітках кола. Метод розрахунку може бути обраний студентом за бажанням.

4.2.2 Обчислити комплексну, повну, активну та реактивну потужності, що розвиваються джерелами, та потужності на навантаженнях кола. Перевірити баланс потужностей.

4.2.3 Побудувати у масштабі замкнену векторну діаграму струмів.

4.2.4 Обчислити напруги віток та напруги на всіх елементах кола.

4.2.5 Побудувати у масштабі замкнену векторну діаграму напруг.

4.2.6 Записати миттєві значення струмів і напруг.

4.2.7 Визначити показання ватметра за формулою

$$
\boldsymbol{P}_{w} = \text{Re}\bigg[\underline{\boldsymbol{U}}_{xy} \cdot \underline{\boldsymbol{I}}^{n}\bigg],
$$

де *<sup>U</sup> xy* – комплекс діючого значення напруги між точками ввімкнення обмотки напруги ватметра;

*II <sup>I</sup>* – комплексно-спряжене значення струму в струмовій обмотці ватметра.

Рекомендована література – підручники [1, 2].

### <span id="page-23-0"></span>**СПИСОК ЛІТЕРАТУРИ**

1 Бессонов Л.А. Теоретические основы электротехники. Электрические цепи [Текст] / Л.А. Бессонов. – М.: Гардарики, 2000.

2 Електротехніка та електромеханіка систем залізничної автоматики [Текст] / М.М. Бабаєв, М.Г. Давиденко, Г.І.Загарій [та ін.].– Харків: УкрДАЗТ, 2011.